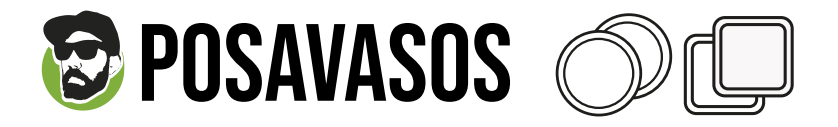

## APLICABLE PARA TAMAÑOS:

\* CIRCULARES: 10cm Ø

\* CUADRADOS: 9,3cm

## **INFORMACIÓN Básica para una impresión óptimca**

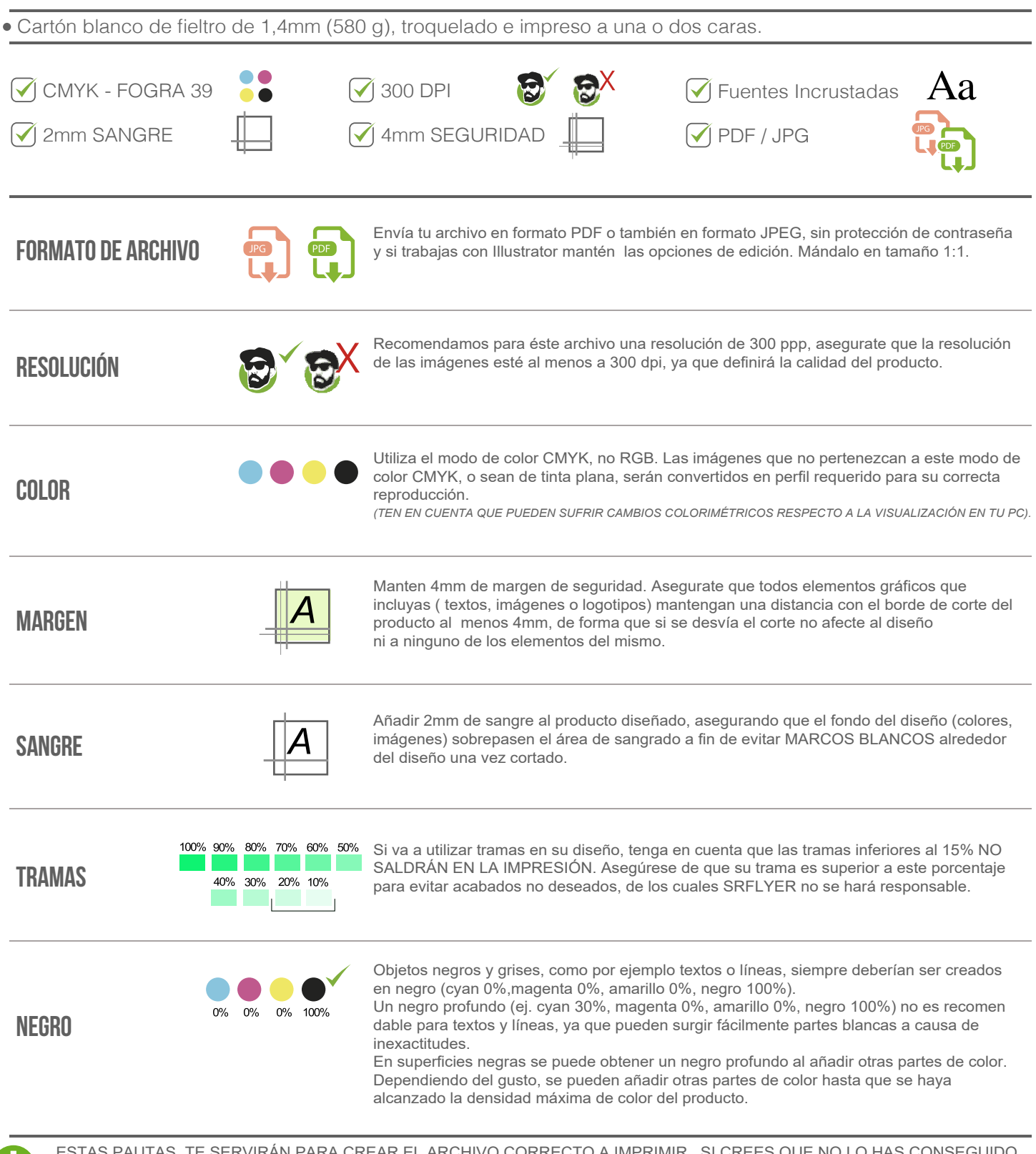

.O HAS CONSEGUIDO, O QUE TIENES DUDAS, PUEDES DESCARGAR NUESTRAS PLANTILLAS Y TRABAJAR DESDE ELLAS; O CONSULTAR EN NUESTRO SITIO WEB LA SECCIÓN FAQ,